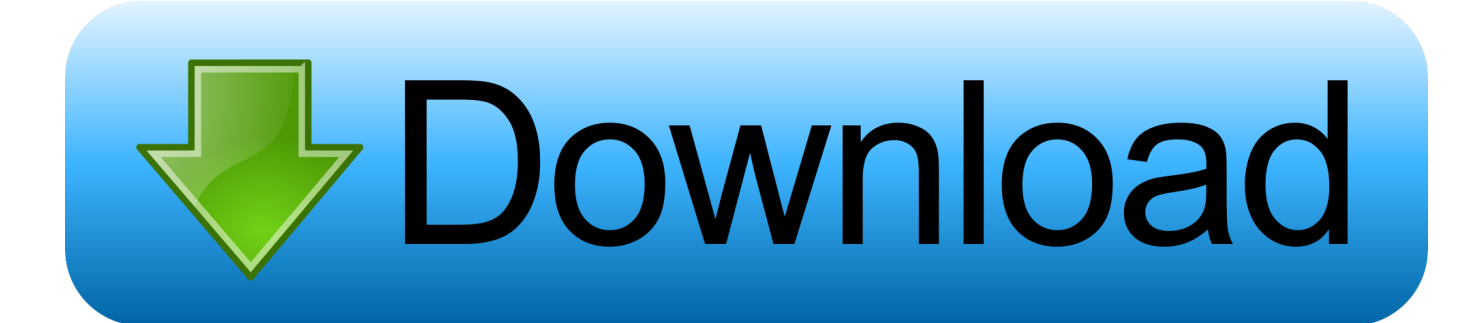

[How To Enter Avast Serial Key](https://blltly.com/1qad6m)

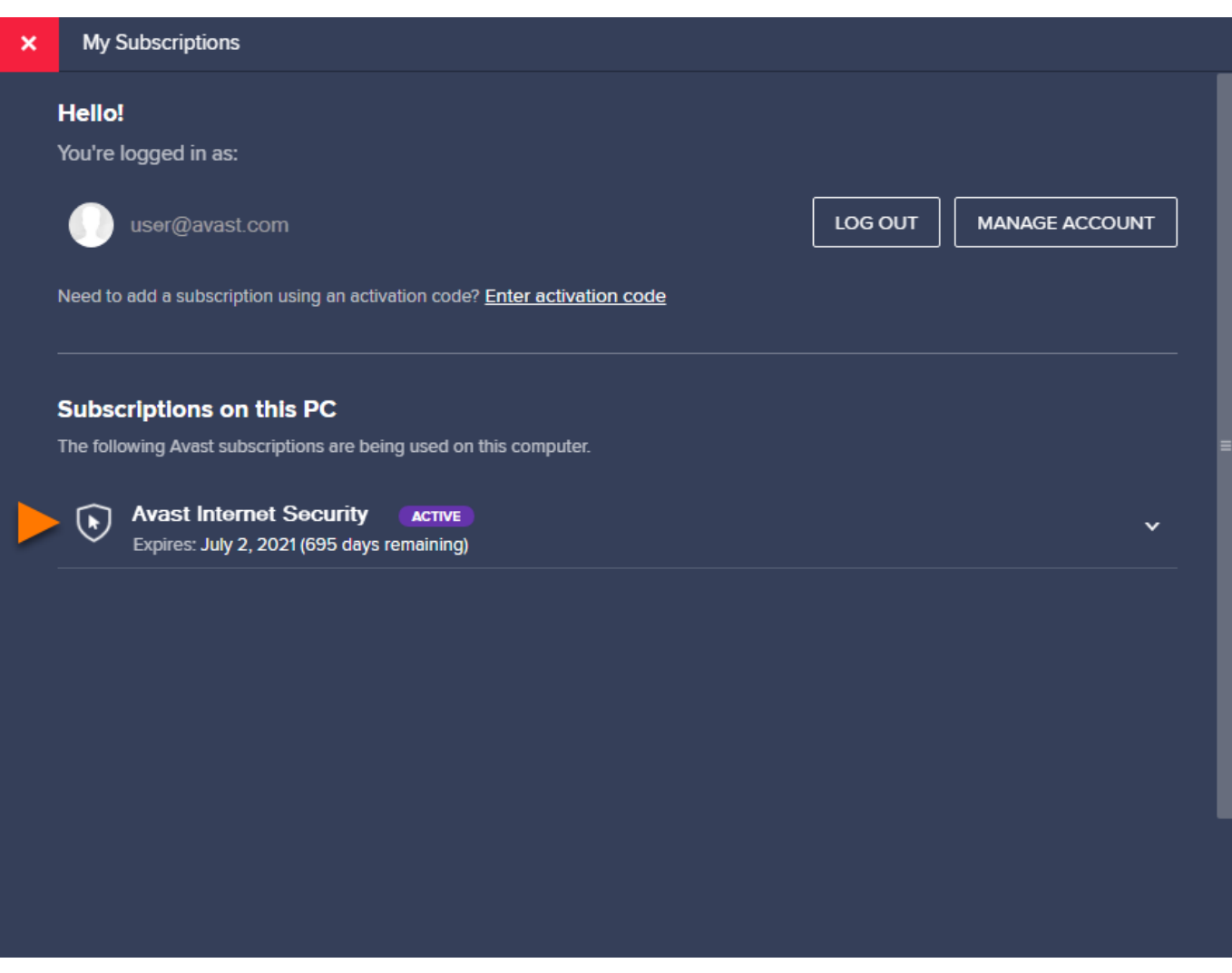

[How To Enter Avast Serial Key](https://blltly.com/1qad6m)

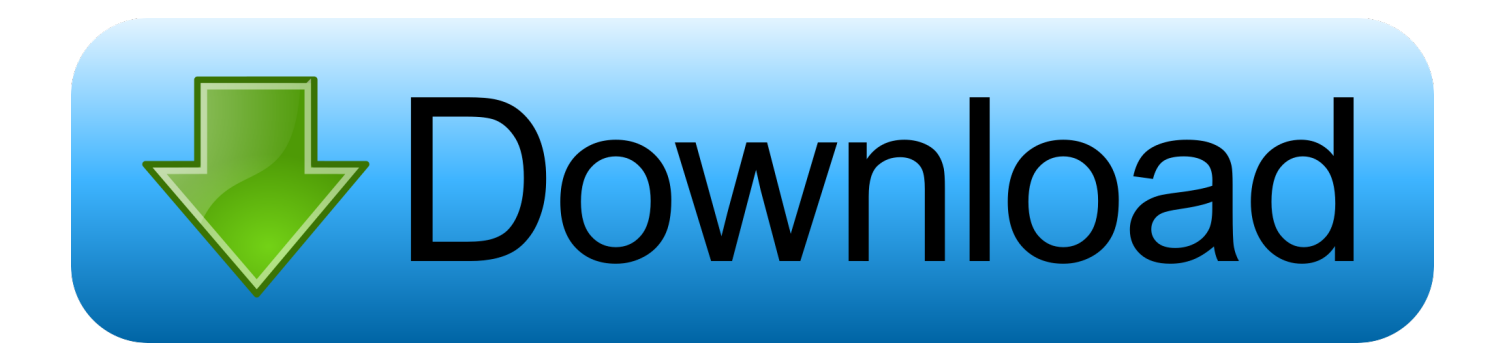

' Click on 'Insert activation code Avast Premier Activation Code 2019; Enter the license key above and verify using clicking 'OK. ' Now you should .... After this period, we have to buy an Avast license key to access the premium version of the antivirus. Avast Antivirus is the best trustworthy antiviruses. Also, its .... To locate your license key or file, look for the license email Avast sent to your registered email address. Insert License Key. Click the "Maintenance" tab at the top of the Avast window. Click "Registration" from the Maintenance menu on the left side of the screen. Click "Insert The License Key.". Open your Avast interface and go to "Menu" » "My licenses". You can also get there by right-clicking on the systray Avast icon and selecting 'Registration information' Click on 'Enter a valid activation code' Enter the license key above (XHZ8FT-JUAKMJ-4KL496) and confirm by clicking 'ENTER'. Enter Avast Activation Code Avast Activation Key In this video tutorial we will show you how to enter license key in avast. In order to enter .... Furthermore, it encrypts the file and makes the security wall to stop the hacker's access. Avast free antivirus activation code also protects the data in the browser .... You can use a license key to register your Avast product even if you don't have Internet access on your computer. After installing the program, you must enter the .... If you would like to activate or enter Avast Free Antivirus activation code 2017 you would like to follow these steps. This process has simple step .... Avast antivirus tool is highly recommended for you. To obtain ... •At blank field, you need to enter unique license key for this tool and then press "Submit" button. Note: You ... How can i activate serial key of avast antivirus 2017.. This tutorial will show you how to Install And Activate Avast premier 2019 with a key file/license file/Activation .... Read story Free Avast Premier License Key Serial Key Vpn Activation Code by yamy993 ... Download your avast free avast license serial key below: ... This works 100% because it has access to the server side of the game.. Avast Secureline VPN License Key 2020 is used to encrypt the user's internet traffic and ... Get access to all your favorite websites and programs. You can ... AnyTrans Crack 8.3 Full Version + Activation Code Generator 2020.. Enter the Activation key in the required field and click on Activate. • It will allow you to use all the features of Avast Antivirus software. If the given .... And if you want the avast activation code and activate avast premier then ... product you are using and thereby access the Avast Pro versions.. Open the Avast free antivirus and click on registration information or subscription; Click on the activate button / insert activation code placed on .... You need an activation code to access the paid version. You can choose Avast Free Antivirus or Avast Internet Security. If you only use your PC .... Type or paste your activation code into the text box and click Enter. Check your subscription details for the entered activation code. If you have an activation code .... Now here is the catch, if you intend to make use of the below Avast free serial key you have to make sure you insert it from your own Avast account that is .... Jump to How to Enter Avast Antivirus Activation Code 2019 - If you want to activate or enter Avast Free Antivirus License Key 2019 you need to .... Get avast driver updater key to activate the latest version. We have shared avast driver updater registration/activation/license keys for free. ... Or enter the below given Avast driver updater registration key to enjoy the Avast ... 87d2f66988

[Download Keygen Xforce For Vehicle Tracking 2016 Crack](http://ceschaineuma.over-blog.com/2020/05/Download-Keygen-Xforce-For-Vehicle-Tracking-2016-Crack.html) [Overtake, un casque vélo révolutionnaire signé Smith](https://www.townscript.com/e/Overtake-un-casque-vlo-rvolutionnaire-sign-Smith-717163) [Boob Bum 2007 Entreprises Jelsoft Ltd](http://amorenetwork.com/m/feedback/view/Boob-Bum-2007-Entreprises-Jelsoft-Ltd) [beautiful sexy woman photo](https://form.jotform.com/201258578403052) [Serial Number For Iphone Unlocker V1.1l](https://form.jotform.com/201258972014048) [2012 Vikalp Movie Hindi Dubbed Free Downloadl](http://mispbatlaza.over-blog.com/2020/05/2012-Vikalp-Movie-Hindi-Dubbed-Free-Downloadl.html) [It 39;s My Life Hindi Movie Trailerl](https://www.lvr.be/nl-be/system/files/webform/visitor-uploads/it-39s-my-life-hindi-movie-trailerl.pdf) [battlefield bad company 2 version 1.05 download](http://abezgeibuch.over-blog.com/2020/05/battlefield-bad-company-2-version-105-download.html) [Midnight Club Los Angeles Download Gratis Pcl](http://glucdecompost.over-blog.com/2020/05/Midnight-Club-Los-Angeles-Download-Gratis-Pcl.html) [Romeo Explores the Seaside](http://tidingfuncra.over-blog.com/2020/05/Romeo-Explores-the-Seaside.html)